# **AUTORIA DE QUIZ PARA APLICAÇÃO INTERDISCIPLINAR DE CONHECIMENTOS TRANSVERSAIS**

Victor Hugo dos Santos<sup>1</sup>, Luiz Fernando de Souza Pacanhella<sup>1</sup>, Marcelo Vinícius Creres Rosa<sup>2</sup>, Francisco Assis da Silva<sup>2</sup>

<sup>1</sup> Discente da Faculdade de Informática da UNOESTE; <sup>2</sup> Professor da Faculdade de Informática da UNOESTE.

#### **RESUMO**

As Instituições de Ensino Superior tem como missão propiciar e contemplar as formações gerais, sociais e específicas do corpo discente durante a permanência deste nos cursos de graduação. Muitas vezes os acadêmicos somente valorizam a sua formação técnica em sua área, considerando desinteressantes temas como: Ética, Saúde, Meio Ambiente, Orientação Sexual, Trabalho, Consumo, Pluralidade Cultural, dentre outras. Este projeto tem como objetivo a autoria e aplicação de gincanas de conhecimento baseadas em quiz, construídos a partir da base de conhecimentos com perguntas de temas transversais formatadas e apresentadas intuitivamente de acordo com temas pré-configurados. O intuito consiste em unir o mundo "não universitário" ao universitário, onde os alunos poderão participar motivados pela disputa e/ou oferecimento de prêmios ou horas-atividade aos melhores colocados. O trabalho foi desenvolvido utilizando o ambiente de programação para internet Visual Studio e a tecnologia multimídia Silverlight para enriquecer a apresentação na internet e em dispositivos móveis.

**Palavras-Chave:** Gestão de Conhecimento, Transversalidade, EAD, Quiz temático.

# **AUTHORSHIP TO QUIZ FOR INTERDISCIPLINARY APPLICATION OF TRAVERSE KNOWLEDGE**

#### **ABSTRACT**

Universities have the mission to provide and to contemplate the general formations, socials and specifics to the students during their graduation courses. Students many times only value their technical formation in their areas, considering uninteresting themes like: Ethics, Health, Environment, Sexual Orientation, Work, Consumption, Cultural Plurality, among others. This project aims the authorship and application of knowledge-based competitions in quiz, built from the knowledge base with questions of traverse themes intuitively formatted and presented in agreement with pre-configured themes. The intention consists of uniting the "non-university" world to university, where students can participate motivated by the dispute and by offer of awards or activity hours for the best. This work was developed using the Visual Studio programming environment for Internet and using the Silverlight multimedia technology to enrich the presentation on the Internet and on the mobile devices.

**Keywords:** Administration of Knowledge, Traverse Themes, EAD, Thematic Quiz.

# **INTRODUÇÃO**

O Ministério da Educação e da Cultura – MEC ao redefinir o método de avaliação das instituições de ensino superior, criou o Exame Nacional de Desempenho dos Estudantes (ENADE) como instrumento para avaliação da evolução dos acadêmicos ao longo do curso de graduação (INEP, 2010; MEC, 2004). Ocorre que muitos alunos se limitam a aprender somente assuntos sobre o que é da área de conhecimento do seu curso, deixando de se atualizar a respeito de conhecimentos gerais, como acontecimentos políticos, geográficos, novidades sobre arte, cultura, dentre outros.

Muitos acadêmicos, inclusive, cometem o engano de acreditar que não é necessário saber sobre o que acontece no mundo externo da escola, desenvolvendo-se apenas tecnicamente o que não atende as necessidades de uma sociedade moderna e globalizada. Considerando que uma das atribuições do Ensino Superior é a formação do sujeito por completo, não somente de um técnico da área específica, o ENADE contempla questões relacionadas a conhecimentos gerais como: "sóciodiversidade: multiculturalismo e inclusão; exclusão e minorias; biodiversidade; ecologia; novos mapas sócio e geopolítico; globalização; arte e filosofia; políticas públicas: educação, habitação, saúde e segurança; redes sociais e responsabilidade: setor público, privado, terceiro setor; relações interpessoais (respeitar, cuidar, considerar e conviver); vida urbana e rural; inclusão/exclusão digital; cidadania; violência; terrorismo, avanços tecnológicos, relações de trabalho" (INEP, 2010; CRE, 2010).

A Universidade tem a missão de oferecer aos seus discentes oportunidades para a sua formação social. No entanto, oferecer palestras, cursos e promover mesas de discussões sobre assuntos atuais que não sejam da área de aplicação do curso de graduação, nem sempre é

atrativo ao público, além de despender tempo, dinheiro e de pessoal específico para organização, criação e condução destas atividades. É preciso encontrar formas dinâmicas e atrativas para viabilizar aos acadêmicos a formação geral completa esperada pela sociedade. Nesse sentido, este trabalho tem como objetivo a autoria e aplicação de gincanas de conhecimento baseadas em quiz, construídos a partir da base de conhecimentos (ROSINI, 2008), com perguntas sobre temas transversais.

Transversalidade consiste em trabalhar assuntos que ficaram isolados devido ao tratamento disciplinar que se dá aos cursos de graduação (MENEZES, 2002). Esses assuntos são formatados em questões objetivas e apresentados intuitivamente de acordo com temas (aparência) previamente configurados, no software de quis, para a criação de uma gincana de conhecimentos on-line.

O software em questão, também objetiva auxiliar na formação específica para avaliações como ENADE e Avaliações Internas, além de trabalhar a interdisciplinaridade e transversalidade com os docentes e discentes da UNOESTE. Considera-se que a gincana pode ser uma das formas atrativas ao corpo discente para a aquisição de novos conhecimentos, ampliando a qualidade do ensino e aprendizagem e estreitando a relação interdisciplinar.

Diante deste contexto, a aplicação da gincana de conhecimento com os recursos tradicionais de desenvolvimento para internet sem a utilização de aplicações ricas em interatividade e multimídia, tende-se a se tornar obsoleta por sua simplicidade e pouca interatividade.

### **1. ASPECTOS DE IMPLEMENTAÇÃO**

Para a realização deste trabalho foi utilizado o *framework* Silverlight e a linguagem C# (BUENO, 2002) como tecnologias de desenvolvimento.

**Colloquium Exactarum**, Presidente Prudente, v. 3, n. 1, p. 01-09, jan/jun 2011

A tecnologia da Microsoft denominada Silverlight (MICROSOFT, 2009), um *plug-in crossbrowser* (múltiplos navegadores) e *cross-platform* (múltiplas plataformas) é um recurso com propriedades capaz de disponibilizar conteúdo interativo e multimídia para aplicações Web baseadas no Microsoft. NET. O Silverlight utiliza diversas tecnologias como o JavaScript, XML, .NET Framework e XAML (*eXtensible Application Markup Language*), sendo possível utilizá-lo com diversas ferramentas como o Microsoft Expression Blend e o Microsoft Visual Studio, e também é possível programá-lo com diversas linguagens como JavaScript, C# ou VB.NET.

Silverlight é um *framework* desenvolvido pela Microsoft, conhecido anteriormente como WPF/E (*Windows Presentation Foundation Everywhere*), para construção de RIAs (*Rich Internet Applications*). RIAs são aplicativos que proporciona uma interface intuitiva e dinâmica, permitindo assim uma maior interatividade com o usuário (SILVERLIGHT, 2010).

Segundo Durães (2010), um grande diferencial no funcionamento da arquitetura RIA do Silverlight é que a interface constituída de um arquivo no formato XAML (*eXtensible Application Markup Language*) com grande suporte a SEO (*Search Engine Optimization*) e a codificação é feita no padrão de desenvolvimento de aplicações para o .NET Framework utilizando a linguagem C#. A arquitetura do Silverlight está demonstrada na Figura 1.

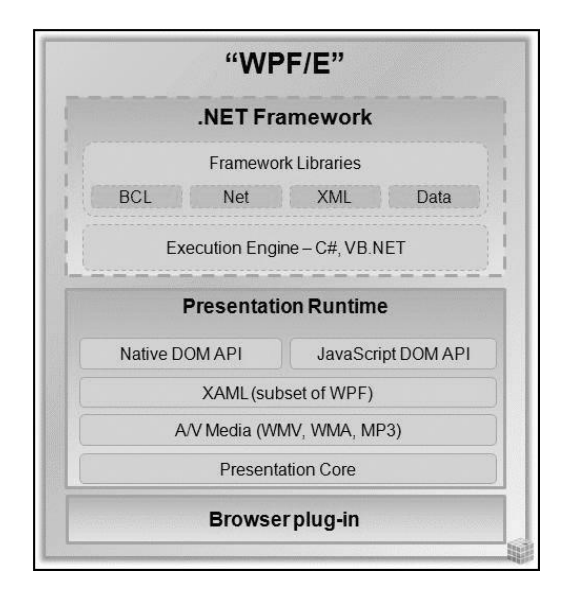

**FIGURA 1** - Arquitetura do Silverlight

Dentre um rol de aplicações para possíveis de serem desenvolvidas com a portabilidade e flexibilidade do Silverlight estão o desenvolvimento de jogos, *gadgets* e a apresentação na Web de informações em geral com um projeto de interface inovador.

O Silverlight é parte de um novo conceito de interação com o usuário que é definido como Experiência do Usuário (*User eXperience* - UX) difundido também, como conceito de Web 2.0, que vai além de prover interfaces amigáveis e funcionais. Segundo O'Reilly (2005) o conceito da Web 2.0 diferentemente da Web 1.0 consiste em desenvolver aplicações que promovem a interação dos usuários, onde os usuários da Web gerenciam seu próprio conteúdo.

## **2. OBJETIVOS**

O presente trabalho de pesquisa consistiu em projetar e desenvolver uma solução de software de autoria para a criação e a formatação de um quiz baseado em temas de assuntos específicos como: Saúde, Meio Ambiente, Atualidades, Mercado de Trabalho, dentre outros. O quiz tem como objetivo principal promover uma gincana de conhecimentos on-line (ROSA et. al., 2008) por meio da qual todos os acadêmicos da UNOESTE poderão participar e adquirir conhecimentos gerais de uma forma divertida e

#### AUTORIA DE QUIZ

intuitiva. Estes temas representam segundo a Portaria INEP (2010), assuntos de formação geral dos estudantes de ensino superior, conhecido como temas transversais.

A idealização deste trabalho vislumbrou incentivar o aprendizado e a busca de informação a respeito dos mais diversos assuntos criando um sistema de autoria de quiz, baseados em temas, promovendo a criação de pacotes de quiz segmentados por assuntos que podem ser utilizados em outros ambientes e plataformas como, por exemplo, dispositivos móveis.

Objetiva-se, principalmente, a motivação dos alunos para que eles possam aprender diversos assuntos "brincando" e "competindo" numa rede de conhecimentos coletiva. De acordo com Lévy (1999), a rede de conhecimentos coletiva possibilita o desenvolvimento da inteligência coletiva no ciberespaço, demonstrada na Figura 2.

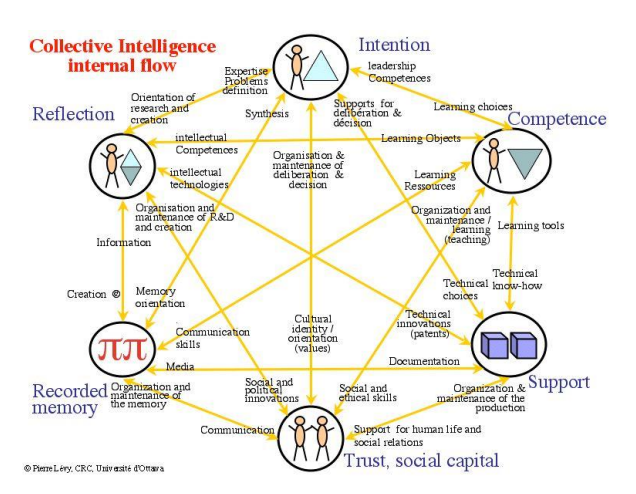

**FIGURA 2** - Representação do fluxo interno da Inteligência Coletiva no ser humano

Espera-se assim, que o quiz promova a reflexão sobre temas transversais e o desenvolvimento competências e inteligências múltiplas nos alunos quando estiverem sendo desafiados a responder perguntas, auxiliando o aprendizado tradicional baseado em leitura de

livros, notícias de revistas e ou de jornais, sites, dentre outros. A leitura por si só pode não ser capaz de despertar tanto interesse por parte dos alunos, como despertado por uma competição.

Envolver os alunos e deixá-los motivados pela disputa que pode ser incentivada pelo oferecimento de prêmios aos melhores colocados, o quiz auxilia diretamente na manutenção da qualidade de ensino e principalmente na sua formação para vida social.

De maneira atraente para os participantes, o quis, aliado a uma estratégia de aplicação torna-se fundamental para se alcançar bons resultados, afinal, a participação na gincana via quiz é uma atividade divertida. Dessa maneira, objetiva-se despertar nos alunos o interesse por buscar conhecimento de outras áreas (áreas transversais), sem considerar sua área específica, além de permitir a escolha por parte do participante de um conjunto de áreas com temas específicos em relação à sua área de aprendizado.

Um outro ponto importante deste trabalho é a promoção do auto-aprendizado à distância por meio da Web.

# **3. METODOLOGIA EMPREGADA**

Inicialmente foram realizadas pesquisas em torno do projeto a respeito da utilização e da aplicação da tecnologia Silverlight para ambientes de autoria. Para alimentar o sistema foram utilizadas questões apresentadas em exames do ENADE, Concursos, Simulados com devidos registros de direitos autorais. Desta maneira os dados das perguntas e respostas são organizados e modelados em uma base de dados (Figura 3) devidamente organizada e especializada, a fim de contribuir para qualquer área de ensino.

4

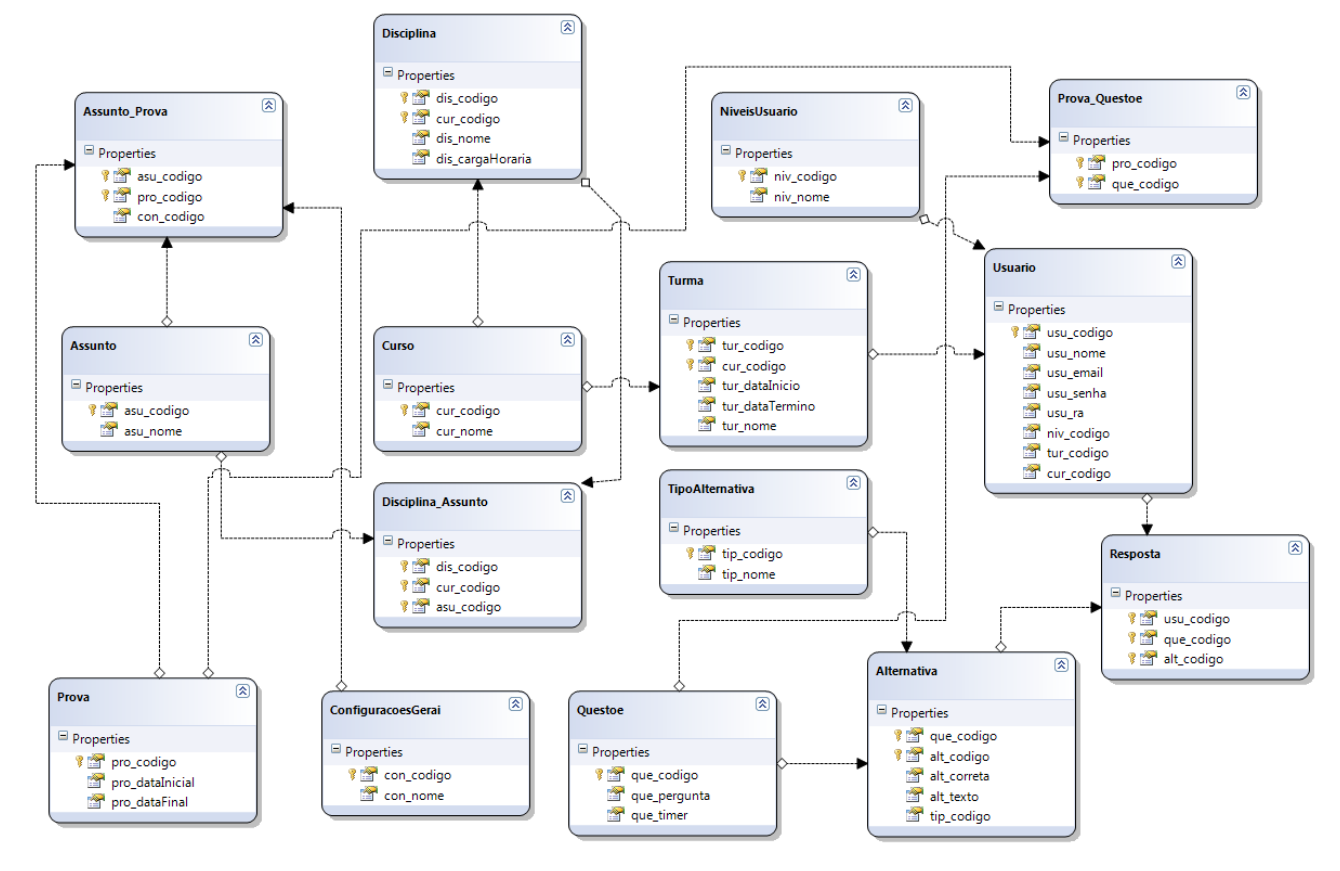

**FIGURA 3**: Modelo da base de dados SQL Server representada no Visual Studio com a camada de persistência implementada com Entity Framework

Foram investigadas diferentes alternativas de integração do Silverlight com o Visual Studio .NET (SPAKI, 2008) para comunicação síncrona entre a base de dados de perguntas e respostas com o ambiente de autoria e propiciar um sistema de segurança na internet que evite fraude por parte dos participantes (BERNSTEIN; BHIMANI, 1997).

Foi possível desenvolver uma ferramenta para geração do quiz temático no formato de publicação para internet além de um serviço Web capaz de capturar as respostas de um determinado participante a partir de qualquer dispositivo.

A Figura 4 apresenta um esboço de algumas classes da arquitetura de segurança implementada no quiz.

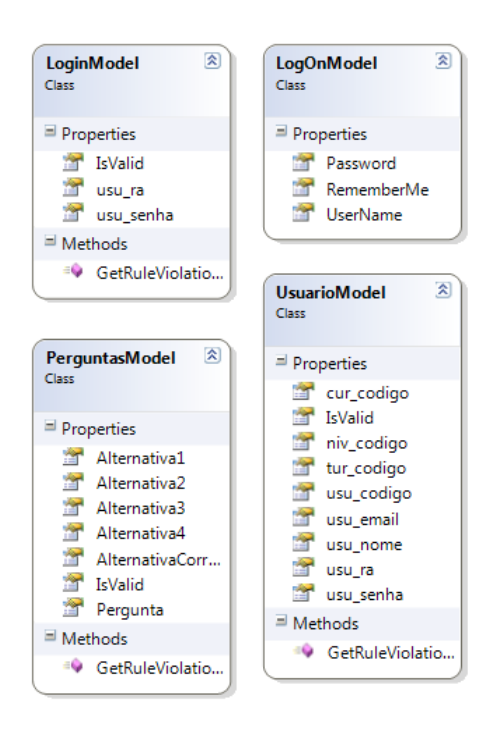

**FIGURA 4 -** Representação das classes de controle de acesso e sorteio das perguntas

# **4. FORMA DE ANÁLISE DOS RESULTADOS**

Os resultados foram obtidos, inicialmente, por meio de um estudo de caso de aplicação do software em um ambiente experimental de testes funcionais do software e da interação dos elementos do tema com as ações realizadas pelo usuário do quiz, conforme pode ser observado na Figura 5.

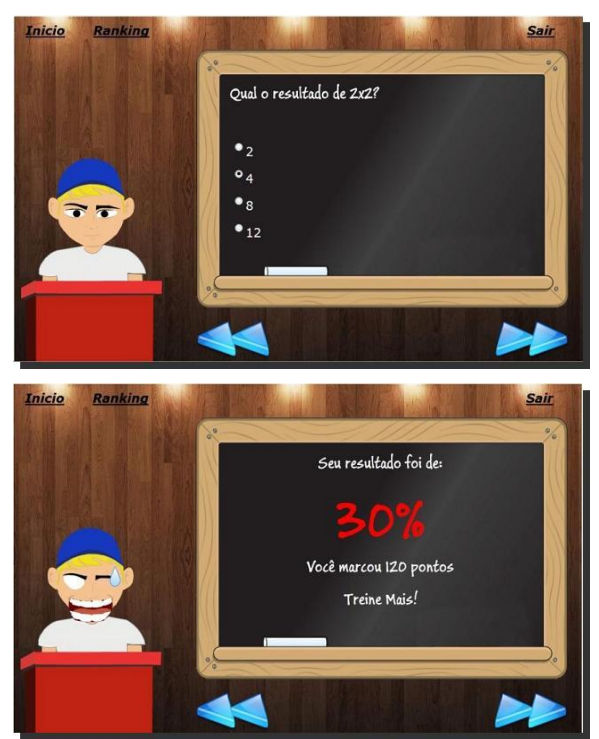

**FIGURA 5** - Representação do personagem do tema Tabuada interagindo com o usuário do quiz

Durante o período de criação do quiz e realização de gincanas, foram disponibilizados conjuntos de temas e questões para testes funcionais com um grupo de participantes convidados para responder e testar a usabilidade, interatividade e efetividade, as quais serão avaliadas pelos próprios alunos envolvidos no projeto.

Nesse sentido, foi pesquisada e implementada neste projeto uma tecnologia que possibilitasse o desenvolvimento de um modelo unificado orientado a serviço para prover à comunicação de diferentes interfaces, dispositivos e projetos a base de questões do quiz. Para esta implementação utilizou-se de uma parte do Framework .NET denominada WCF (*Windows Communication Foundation*) para desenvolver a camada de comunicação entre diferentes interfaces/meios e o sistema de questões conforme apresentado na Figura 6 (NAIR, 2008).

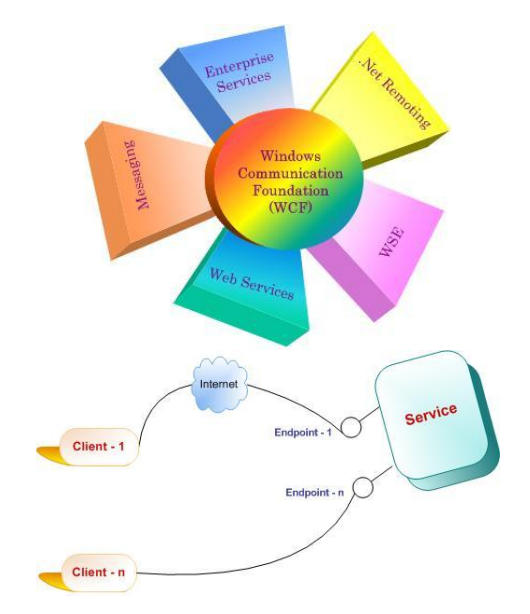

**FIGURA 6** - Estrutura de funcionamento do modelo WCF

A arquitetura desenvolvida com o modelo WCF foi um ponto fundamental para que as interfaces desenvolvidas em Silverlight, independente do dispositivo, pudessem ter acesso ao sistema de sorteio, e validação das respostas. Essa arquitetura por sua vez acessa a base de dados com as informações do quiz de respostas dos usuários, sendo responsável por armazenar todas as informações do quiz e dos participantes.

O software também além disponibilizado via Web, foi avaliado na criação de quiz sem a necessidade de vínculo com o serviço Web, ou seja, de um sistema de Gerenciamento Acadêmico invocando diretamente as funcionalidades via *Web Service*.

O quiz também foi analisado com foco na interatividade, ou seja, se observa que é necessário para algumas perguntas oferecer dicas, *links*, mapas, imagens, dentre outros para

enaltecer a participação e a pesquisa em outras fontes sobre o assunto da pergunta.

As pontuações individuais somadas formarão o quadro de pontuação, individual e geral, disponível na Figura 7, que pode ser quantificado e qualificado posteriormente dependendo dos temas no qual o aluno tem participado. Considerando que cada pessoa terá o dia todo para jogar, este terá tempo de fazer consultas a livros, sites da internet ou ainda outras fontes para se interar da resposta correta. Desta forma, a avaliação do aprendizado dos alunos se dará por meio do acerto das questões.

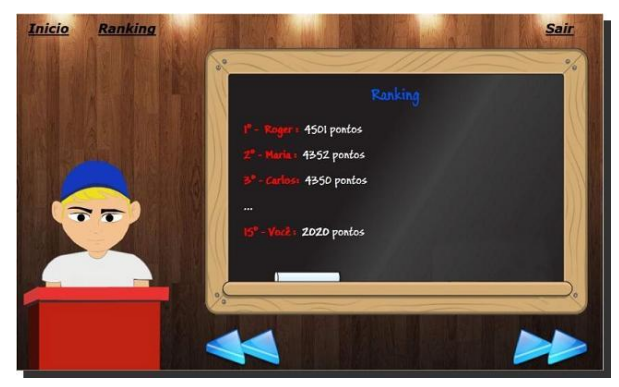

**FIGURA 7** - Quadro de pontuação geral

Em última etapa há necessidade de se realizar junto a CPA da UNOESTE uma avaliação do percentual de colaboração deste software no aprendizado transversal e específico do discente.

### **5. RESULTADOS**

Para que os objetivos pudessem ser atingidos e fosse possível desenvolver o projeto, foi necessário compreender profundamente em relação as mais novas tecnologias de mercado, dentre as quais focando os estudos em desenvolvimento utilizando o Microsoft .NET Framework 4.0, modelo de desenvolvimento seguindo o conceito MVC (*Model View Controller*), controle de versionamento e gerenciamento de banco de dados baseado em *Data Tier Application*, camada de acesso a dados via mapeado com *Entity Framework* e controle para o SQL Server. Foi necessário também

compreender o funcionamento do WCF (*Windows Communication Foundation*) para desenvolver a camada de comunicação entre interface e o sistema de questões. E os estudos sobre a tecnologia principal, seguindo o foco do projeto, o Silverlight, na qual foi desenvolvida toda a camada de interface e usuário final. A Figura 8 apresenta um esboço do diagrama de classes

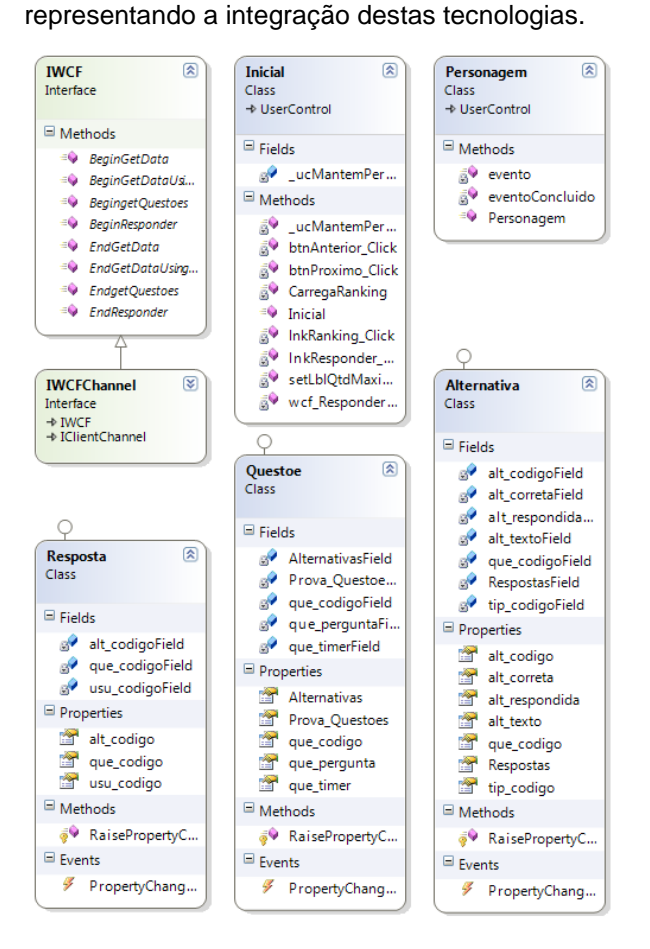

## **FIGURA 8** - Estrutura parcial de classes que integram WCF e Silverlight ao sistema de questões

Foi desenvolvido para este projeto um sistema ao estilo "Quiz Interativo", como sendo um jogo de perguntas e respostas sobre temas transversais. Para tal objetivo, foram focadas pesquisas em modelos de dados e interações com usuários, formatando o sistema de forma a ser sempre algo claro e de simples utilização para o usuário final. Pelo fato da abordagem de Temas Transversais ainda ser uma área pouco difundida dentre as universidades e algo carente de

#### AUTORIA DE QUIZ

aplicação real, esta pesquisa auxilia de forma a poder apresentar uma nova proposta de trabalho e organização dentro das instituições, de forma a difundir a necessidade da abordagem e aplicação destes temas no decorrer da formação de seus discentes.

A partir da transversalidade de temas debatidos e sendo utilizados em conjunto com outras disciplinas de cursos é possível se chegar a um melhor resultado de trabalho, o que pode propiciar uma melhor experiência de aprendizado por parte dos discentes e uma mais rápida absorção dos conteúdos apresentados.

Realizando uma abordagem sobre as tecnologias pesquisadas e utilizadas no sistema constata-se como principal ferramenta o Microsoft .NET Framework. A partir deste, através do Visual Studio - escolhido como IDE de desenvolvimento - foi possível desenvolver um projeto consistente e integrado com o banco de dados SQL Server.

O modelo de dados foi estruturado com base nas informações coletadas e pesquisadas sobre o tema de transversalidade, produzindo desta forma um modelo onde todo o projeto pudesse ser dinâmico e com uma grande abrangência de requisitos, deixando desta forma o sistema configurável e expansível, possibilitando assim que o usuário administrador possa deixar configurado da forma que melhor preferir.

# **CONCLUSÕES**

De acordo com os resultados da aplicação da gincana em ambiente real explicitado em Rosa et al. (2008), a interatividade promovida pelo ambiente de perguntas e respostas, foi apontada como um dos fatores determinantes para a participação dos alunos.

O sistema possui como principais benefícios a diminuição do tempo de aprendizagem, os usuários ganham tempo no ato de formular provas, questionários e outros do gênero. Também se obtêm informações de usuários num período menor.

A forma na qual se apresentam os dados, por meio de um quiz interativo que utiliza a tecnologia de multimídia Silverlight por traz, proporciona um ambiente agradável e faz com que os alunos se sintam a vontade na hora de participar, pois indiretamente os participantes se divertem de uma maneira saudável e que proporcionará bons frutos.

# **REFERÊNCIAS**

BERNSTEIN, T.; BHIMANI, A. B.; SCHULTZ, E. **Segurança na Internet.** Rio de Janeiro: Campus, 1997.

BUENO, L. H.; SCHAAF, S. **Aplicações Web com Visual Studio .Net, Asp.Net & C#**. Rio de Janeiro: Alta Books, 2002.

CRE, Centro de Referência em Educação – Mario Covas. **Interdisciplinaridade**. São Paulo, 2007. Disponível em: <http://www.crmariocovas.sp.gov.br/itd\_l.php?t=0

01>. Acesso em: 15 abr 2010. DURÃES, R. **"Arquitetura Silverlight no .NET"**,

2010. Disponível em: <http://imasters.uol.com.br/ artigo/6095/aspnet/introducao\_ao\_microsoft\_silve rlight/>. Acesso em: 12 abr. 2010.

LÉVY, P. **Cibercultura**. 1.ed. São Paulo: Editora 34, 1999.

MICROSOFT. **Microsoft Silverlight.** Disponível em: <http://www.microsoft.com/silverlight/>. Acesso em: 18 nov. 2009.

MENEZES, E. T.; SANTOS, T. H. **"Transversalidade" (verbete)**. Dicionário Interativo da Educação Brasileira - EducaBrasil. São Paulo: Midiamix Editora, 2002. Disponível em: <http://www.educabrasil.com.br/eb/dic/ dicionario.asp?id=70>. Acesso em: 25 ago. 2007.

NAIR, D. V. **A Windows Communication Foundation (WCF) Overview.** 2008. Disponível em: <http://www.codeproject.com/KB/WCF/WCFO verview.aspx>. Acesso em: 12 abr. 2010.

O'REILLY, T. **What Is Web 2.0**: Design Patterns and Business Models for the Next Generation of Software, tim.oreilly.com, 30 Set 2005. Disponível em: <http://oreilly.com/web2/archive/ what-is-web-20.html>. Acesso em 19 out. 2009.

### AUTORIA DE QUIZ

INEP - Instituto nacional de Estudos e Pesquisa Educacionais. Portaria nº 5, de 22 de fevereiro de 2010. **Diário Oficial.** Brasília, DF, p. 14-15, 23 fev 2010, Seção 1. Disponível em: <http://download.inep.gov.br/download/enade/201 0/portaria\_normativa\_5\_22\_fev\_2010.pdf>. Acesso em 10 ago. 2010.

MEC – Ministério da Educação. Portaria n.º 2.051, de 09 de julho de 2004. **Diário Oficial**. Brasília, DF, p. 3 - 8, 12 jul 2004, Seção 1. Disponível em: <http://www.inep.gov.br/download/superior/sinae/ Portaria\_reg\_sinaes.doc>. Acesso em: 17 ago.

2009. ROSA, M. V. C. et al. **Gincana de Conhecimentos: Uma possibilidade interdisciplinar para aquisição de conhecimentos transversais.** In: ENEPE - Encontro de Ensino, Pesquisa e Extensão da Unoeste, 2008, Presidente Prudente. XIII ENAPI -

Encontro Anual de Pesquisa Institucional e Iniciação Científica. Presidente Prudente: Gerência de Pesquisa - Unoeste, 2008.

ROSINI, A. M.; PALMISANO, A. **Administração de sistemas de informação e a gestão do conhecimento**. São Paulo: Cengage Learning, 2008.

SILVERLIGHT. **Arquitetura Silverlight.** Disponível em: http://www.microsoft.com/silverlight. Acesso em: 22 mar. 2010.

SPAKI, E. **Desenvolvendo para Web usando o Visual Studio 2008**. Rio de Janeiro: Brasport, 2008.